# **LIV CONGRESO NACIONAL DE VALUACIÓN XXXIII CONGRESO PANAMERICANO DE VALUACIÓN 29TH PAN PACIFIC CONGRESS OF REAL ESTATE APPRAISERS, VALUERS AND COUNSELORS**

*Retos de la valuación ante la globalización de los mercados*

# **"UN MODELO AUTOMÁTICO DE VALORACIÓN (AVM) APLICADO EN LIMA – PERÚ"**

Autor:

# **BERNALES GHACHAM, LUIS ALBERTO Miembro de la Sociedad de Ingeniería de Tasación de Venezuela (SOITAVE)**

Ingeniero Civil UCLA - Venezuela, Máster en Métodos y Técnicas de Valoración Multicriterio UPV - España. Inscrito en el Registro Abierto de Avaluadores (R.A.A.) y Certificado por el Registro Nacional de Avaluadores (R.N.A.) en Colombia. Experiencia en diseño de proyectos hidráulicos, viales y en ejecución de obras residenciales y mineras en Venezuela y Colombia. Experiencia y conocimientos en valoración de bienes urbanos y rurales, maquinarias y equipos, entre otros; ejerciendo en Venezuela, Colombia y Chile.

## **ÍNDICE GENERAL**

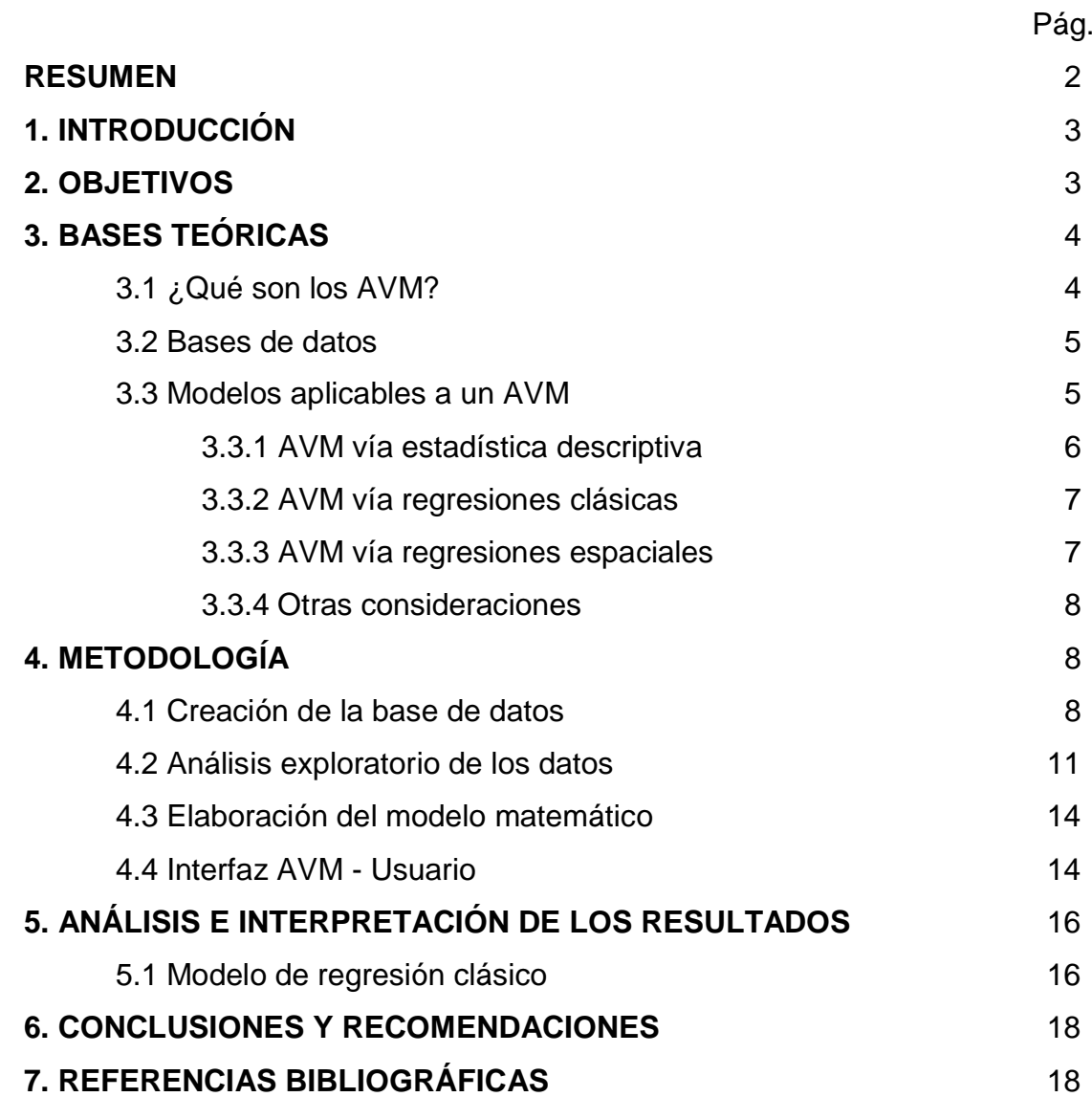

#### **RESUMEN**

El presente trabajo de investigación se concentra en documentar las etapas de creación, desarrollo y administración de un Modelo Automático de Valoración (AVM) aplicado en Lima, Perú; a partir de estándares europeos y norteamericanos. Superficialmente se puede hablar de cuatro pasos: el primero, referido a la obtención de la información como materia prima de una base de datos y el manejo de las variables involucradas; segundo, la elaboración del modelo matemático adecuado que de acuerdo con las mejores prácticas estadísticas sea la indicada según el caso (estadística descriptiva, regresiones clásicas, regresiones espaciales o redes neuronales artificiales); tercero, las consideraciones de validación, limitantes y alcances del modelo; y finalmente, la interfaz de consulta entre el usuario y el AVM; siendo el primer modelo automático de valoración en su tipo aplicado en el Perú.

Palabras clave: *Regresión, Informática, AVM, Valoración, Estadística.*

#### **1. INTRODUCCIÓN**

El desarrollo de métodos, técnicas y herramientas para la valoración de bienes inmuebles ha sido influenciado enérgicamente por los constantes cambios de diversa índole que a nivel mundial se han dado de tipo económicos, tecnológicos, académicos, culturales, entre muchos otros; que hacen que en función del comportamiento dinámico de los mercados y los *stakeholders* (interesados), los valuadores deban dar respuestas de mayor calidad y precisión respecto a las solicitudes. Para ello, el desarrollo de modelos automáticos que permitan calcular de forma rápida el valor de un inmueble con cierto grado de confiabilidad es cada vez más común. En Europa, existen estándares que normalizan esos modelos con el fin de que en un mismo idioma podamos comparar entre modelos sus alcances, limitaciones, confiabilidad, entre otros. En Latinoamérica, se han desarrollado de forma puntual diversos modelos de este tipo bajo el seudónimo de "valoraciones online", que han aportado importantes soluciones a este tema; sin embargo, este tipo de valoraciones en algunos casos dejan a un lado el peso de las variables actuantes y su grado de intervención, puesto que en su mayoría usan análisis univariantes (generalmente usando la superficie del inmueble luego de la aplicación de un filtro previo de datos respecto a otras variables secundarias).

Por lo que con en este trabajo se pretende construir modelos automáticos valoración que consideren la mayor cantidad posible de variables que realmente aporten valor al inmueble y que cuenten con un mayor grado de certidumbre y confiabilidad en sus resultados, con respecto a las valoraciones online tradicionales.

### **2. OBJETIVOS**

Desarrollar un modelo automático de valoración (AVM) aplicado en Lima, Perú bajo estándares europeos; desde la creación de una base de datos, el cálculo de un modelo matemático y su implementación mediante una interfaz web.

## **3. BASES TEÓRICAS**

#### **3.1 ¿QUÉ SON LOS AVM?**

Por sus siglas en inglés, los AVM (Automated Valuation Models) o modelos automáticos de valoración se definen según la AEV (2017) como: "programas informáticos basados en algoritmos matemáticos y estadísticos que permiten obtener, con un grado de confianza determinado, los valores de mercado u otros valores de tasación de inmuebles a partir de un conjunto de datos y parámetros relativos a los mismos, empleando para ello la información captada previamente sobre dichos parámetros en los mercados locales correspondientes. Los AVM permiten el tratamiento masivo de los inmuebles a valorar, y una producción más eficiente en lo relativo a costes y tiempo que una valoración tradicional."

De acuerdo con los estándares, la característica principal de un AVM es la combinación del uso de sistemas computarizados y la intervención humana; el primero, para el procesamiento en masa de información en poco tiempo; y el segundo, para llevar a cabo las fases de tratamiento de los datos de entrada, el contraste y la validación de los resultados.

Los AVM requieren de tres recursos básicos dependientes entre sí, esto es:

- Recursos humanos: equipo multidisciplinario de profesionales en el ámbito de la valoración y la informática.
- Recursos de hardware: deben ser lo suficientemente potentes para el procesamiento de los requerimientos.
- Recursos de software: el uso de aplicaciones de desarrollo propio o adquiridos en el mercado para la ejecución de los cálculos. Algunos softwares utilizados en valoración para la creación de estos modelos son: el SpaceStat, SPSS, SAB, GeoDA, entre otros.

Los estándares europeos clasifican los AVM en función de su nivel de detalle y confiabilidad según la participación humana, cantidad de controles, modelos utilizados y rigurosidad en los cálculos y validación de los resultados.

#### **3.2 BASES DE DATOS**

Las bases de datos son el resultado de la agrupación de información que contienen características relevantes del mercado que representan, las cuales son almacenados para su posterior uso. La calidad de una base de datos depende básicamente de la precisión y veracidad de su fuente. Para ello, se ejecuta un procedimiento de captación de la información, donde se definan las variables aplicables, los filtros generales de acceso, exigencias requeridas de entrada, entre otros. Las bases de datos pueden estar compuestas de información procedente de ofertas, transacciones reales o valoraciones realizadas previamente.

Los sistemas de captación e inclusión de comparables se basan en la forma en que se realiza dicho proceso, esto es, si se realiza de forma individualizada uno a uno los datos por una persona o de forma masiva a través de procesos informáticos automatizados que capturan la información pública de portales inmobiliarios. En el segundo caso, para obtener un cierto nivel de calidad de los datos, se generan una serie de filtros para definir las características que deberán tener los distintos campos en cada una de sus variables y atender los posibles problemas de errores y/o duplicidad.

Las incoherencias que se puedan encontrar antes del ingreso del dato a la base de datos se gestionan en una base de datos paralela, donde dicho dato puede ser catalogado como nulo (se elimina por erróneo, falta de información, entre otros) o dudoso (en cuyo caso se puede corregir y devolver a la base de datos principal como un dato válido).

#### **3.3 MODELOS APLICABLES A UN AVM**

Los modelos aplicables a un AVM van a depender básicamente del comportamiento de los datos, las variables involucradas y las características de un distrito, municipio o comuna específico. Antes de proceder a la elección del modelo aplicable, el informático envía la base de datos a utilizar al valorador, este último realizar una verificación, tratamiento, análisis y segmentación de los

datos, pudiendo complementar dicha información con la creación de nuevas variables a partir de lo anterior o con información propia debidamente documentada. A continuación, se presentan los modelos aplicables comúnmente utilizados, no siendo restrictivo a otras propuestas. Asimismo, se desarrolla una descripción básica de ellas, a fin de tener un conocimiento general y el ámbito de aplicación; siendo el contenido teórico, procedimientos de cálculo, entre otros, ampliamente explicados en la bibliografía citada al final de este trabajo.

### **3.3.1 AVM VÍA ESTADÍSTICA DESCRIPTIVA**

Es el modelo más común utilizado en las llamadas valoraciones online comerciales, este AVM viene a simular de forma automática los criterios de selección de comparables en un radio geográfico específico y posterior aplicación del método de comparación directa de mercado en una valoración tradicional. Para lograrlo, deben definirse filtros previos para intentar que los datos que componen la muestra sean lo más "comparables" posibles, estos filtros mínimos deben ser: radio geográfico, superficie, edad, número de habitaciones y baños.

Luego de este filtro y de acuerdo con el número de datos resultante se debe aplicar: estadística descriptiva para datos agrupados (>30 datos), estadística descriptiva para datos no agrupados (10< datos <30) o estimadores robustos de tendencia central (<10 datos).

Ventajas: selección eficiente de comparables y se asemeja a la práctica cotidiana de la valoración, es fácil de explicar y sustentar, si se hace un tratamiento adecuado de los datos atípicos, éstos son eliminados, minimizados o transformados, por lo que no impactan sobre el valor final.

Desventajas: la fiabilidad del resultado depende directamente de la cantidad de datos, los análisis univariantes no recogen los efectos de las otras variables que influyen en el valor y que no fueron incluidas en el filtrado, se requiere de un proceso de homogeneización previo, donde los factores a aplicar pudieran ser de origen arbitrario o inconsistente, por lo que pudieran sesgar el valor final.

### **3.3.2 AVM VÍA REGRESIONES CLÁSICAS**

Los análisis de regresión clásico por mínimos cuadrados ordinarios (MCO) estudian el comportamiento de una variable (dependiente) respecto a otras (independientes), donde el objetivo es encontrar una función que minimice el error entre los valores calculados por ella y los valores observados (comparables). Existen análisis de regresión lineal y exponencial según su origen aditivo o multiplicativo; y simples o múltiples si se estudia 1 o más variables, respectivamente. Para validar el modelo, éste debe ser verificado respecto a su capacidad explicativa, su significancia global e individual, la multicolinealidad, presencia de datos atípicos (outliers), la normalidad y la heterocedasticidad.

Ventajas: el estudio de varias variables simultáneamente (sean de carácter cualitativo o cuantitativo)

Desventajas: cuando existe presencia de efectos espaciales significativos, las estimaciones de las regresiones clásicas no son las más confiables, puesto que asumen que el valor es lineal con la posición, pero no necesariamente esto es así. Cuando hablamos de efectos espaciales, el comportamiento es no lineal, es decir, hay unas zonas más caras que otras o lo que es igual a simular las curvas de nivel en topografía.

#### **3.3.3 AVM VÍA REGRESIONES ESPACIALES**

En base al modelo desarrollado por Anselin (1988), las regresiones espaciales vienen a ser una variante interesante, donde además de estudiarse las variables como en el ítem anterior, se añaden los efectos que generan los vecinos sobre un determinado inmueble que está siendo valorado, esto es, sencillamente que se ponderan los datos que componen la muestra, teniendo más peso los comparables cercanos al inmuebles y menos pesos los más lejanos. Existen dos tipos de modelos de regresión espacial: modelos de errores espaciales y modelos de desfasaje espacial. Para determinar si aplica utilizar una regresión espacial, se deben hacer una serie de diagnósticos; el primero es la detección de la autocorrelación espacial a través del índice de Moran I. Sin embargo, esta prueba indica presencia o no de la autocorrelación espacial, pero no indica si estos efectos son por error o por desfajase, por lo que seguidamente se realizan las pruebas LM(error) y LM(desfasaje), donde el coeficiente que resulte mayor entre ellos será el modelo donde más fuerte se encuentre la presencia de estos efectos y es el que debe ser elegido para realizar el análisis.

#### **3.3.4 OTRAS CONSIDERACIONES**

Puede que en un mismo mercado sean aplicables tanto una regresión clásica como una espacial, en este caso, a través del criterio de Akaike y Schwarz se puede determinar qué modelo es más eficiente.

### **4. METODOLOGÍA**

#### **4.1 CREACIÓN DE LA BASE DE DATOS**

Para la creación de la base de datos de Lima se requiere de una fuente donde extraer la información, esta fuente se compone por los principales y más influyentes portales inmobiliarios del país; por tratarse de información pública y de consulta universal no existen mayores limitaciones, sin embargo, todas las páginas web a nivel mundial tienen el llamado robot.txt; el cual se refiere a un índice propio que cada página web tiene para indicar el nivel de permisividad de las consultas automáticas; un ejemplo de extracción y consulta masiva lo ejercen páginas como trivago.com, booking.com, skyscanner.com o despegar.com; donde su función es hacer consultas automáticas y simultáneas a las principales páginas de hoteles y líneas aéreas del mundo (según sea el caso) para ser clasificados y procesados en sus propias páginas y luego ser presentado al consumidor final para una elección más centralizada y ordenada.

A partir de esta fuente, se realizan las llamadas consultas automáticas de datos mediante análisis de contenido web, configurándose los ítems específicos que se requieren, por ejemplo: fecha de publicación del inmueble, código del inmueble en el portal, tipo de inmueble, área, número de habitaciones, baños y estacionamientos, entre otros tantos como el valuador requiera para sus

posteriores análisis. En una primera exploración de los datos, se verifican que estés completos en todos sus campos, si esto es así, los datos se exportan a la base de datos principal; si no, se exportan a una base de datos alterna que tendrá información nula o dudosa que posteriormente deberá ser validada o rechazada. El pseudocódigo aplicado es como sigue:

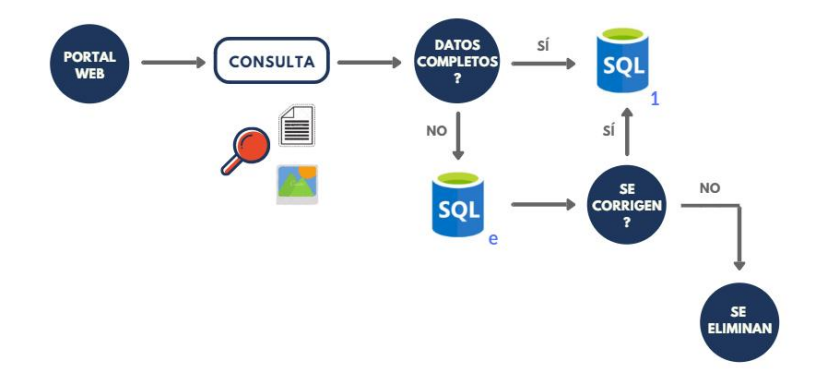

*Imagen 1. Proceso inicial de consulta mediante análisis de contenido web*

La base principal de un AVM es la ubicación geográfica de los datos; para ello debe gestionarse también un filtro en cuanto a las coordenadas que acompañan a cada dato, los softwares de Sistemas de Información Geográfico (SIG) como QGIS (por ejemplo) o una interfaz de programación de aplicaciones (API - *Application Programming Interface*) de Google Maps, tienen formas de interrelacionarse con la base de datos en tiempo real.

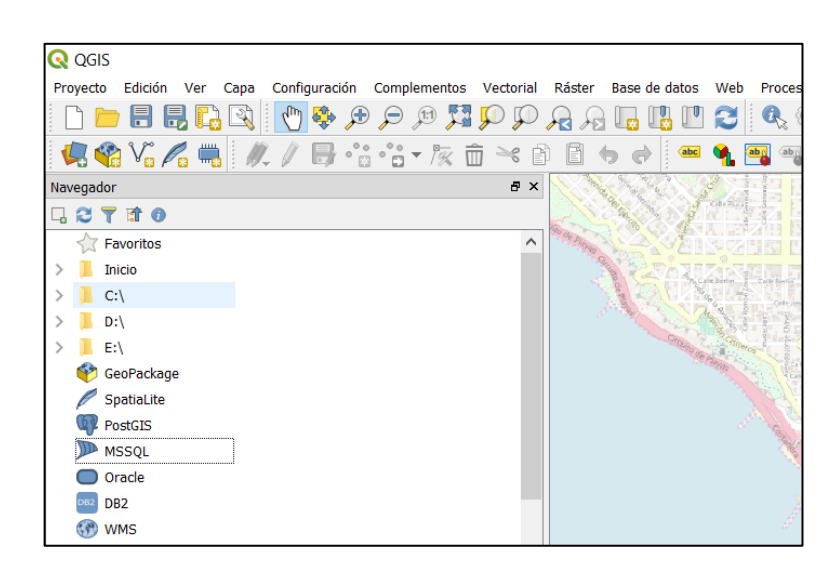

*Imagen 2. Módulo de interrelación con gestores de base de datos (vía MySQL o Postgre) en QGIS*

En ambos casos *- ya sea por SIG o API´s -*, se pueden establecer filtros por distrito; donde los datos que estén fuera de estos polígonos de distritos sean redireccionados nuevamente a la base de datos alterna para su correspondiente eliminación o corrección, esto ocurre porque es común que, así como al momento de ingresar una publicación, ésta carezca de el área o el número de habitaciones, también es posible que se ubique erróneamente. A continuación, se presenta un ejemplo gráfico de este caso:

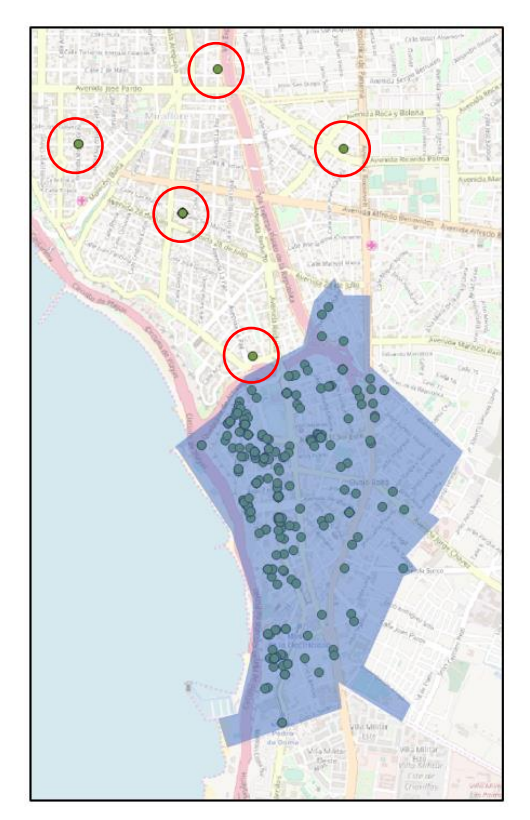

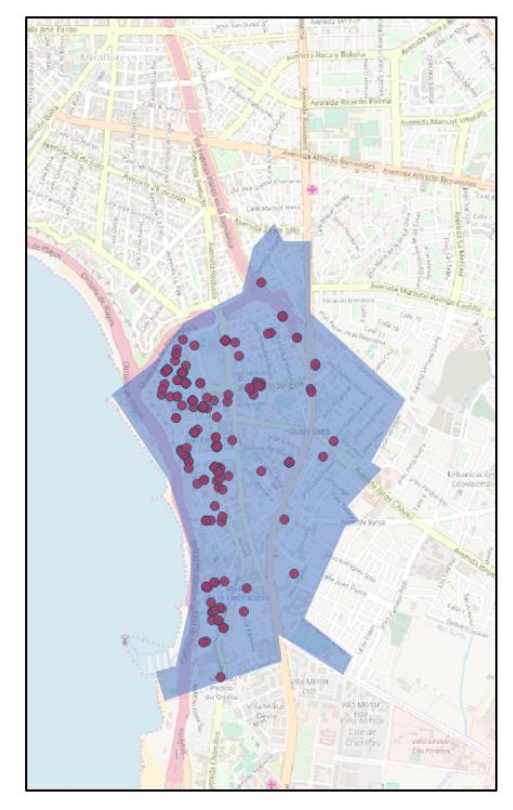

Base de datos Original Base de datos Filtrada *Imagen 3. Procedimiento de filtrado de datos de Barranco, Lima*

Estos procedimientos se encuentran en constante seguimiento, actualización y modificación, unos mediante procesos automáticos y otros a través de un personal calificado para ello, para así entregar una base de datos lo más "limpia" posible. Si bien es cierto que nunca se eliminarán completamente los errores, sí se mitigarán la mayoría de ellos, lo que influye y mejora considerablemente en la calidad de la base de datos al momento del uso del avaluador.

## **4.2 ANÁLISIS EXPLORATORIO DE LOS DATOS**

A partir de la base de datos completa de la ciudad de Lima, se define un sector a estudiar; se trata del Distrito de Barranco, ubicado al suroeste del centro de la ciudad. Es un distrito de apenas  $3.3 \text{ km}^2$  de extensión, de segmento socioeconómico medio y alto, de carácter bohemio, cultural y turístico, donde en función de su auge e interés, el desarrollo inmobiliario ha sido intenso y acelerado.

En principio, se utilizaron 448 datos encontrados en el período comprendido entre el 01.01.2018 y el 23.04.2018. Las variables consideradas inicialmente para ser parte del modelo son:

- Precio (en US\$)
- Área total del apartamento (m<sup>2</sup>)
- Edad (años)
- Número de habitaciones
- Número de baños
- Número de estacionamientos
- Vista (al mar, interior o calle)
- Piso

El software GeoDA contiene una herramienta llamada *Coordinate Parallel Plot*, así como tradicionalmente a través de histogramas podíamos ver la distribución de los datos por cada variable, esta herramienta nos permite ver la distribución de los datos por variable, la interacción entre ellas y las diversas combinaciones que se están dado en ellas, pudiendo leer en un sólo gráfico la descripción de todo un mercado.

Por ejemplo, en la variable Edad (antiquity\_years), se puede observar que los datos se distribuyen a lo largo del rango entre 1 y 21 años, sin embargo, podemos observar que los datos mayoritariamente se concentran en los primeros 3 o 4 años.

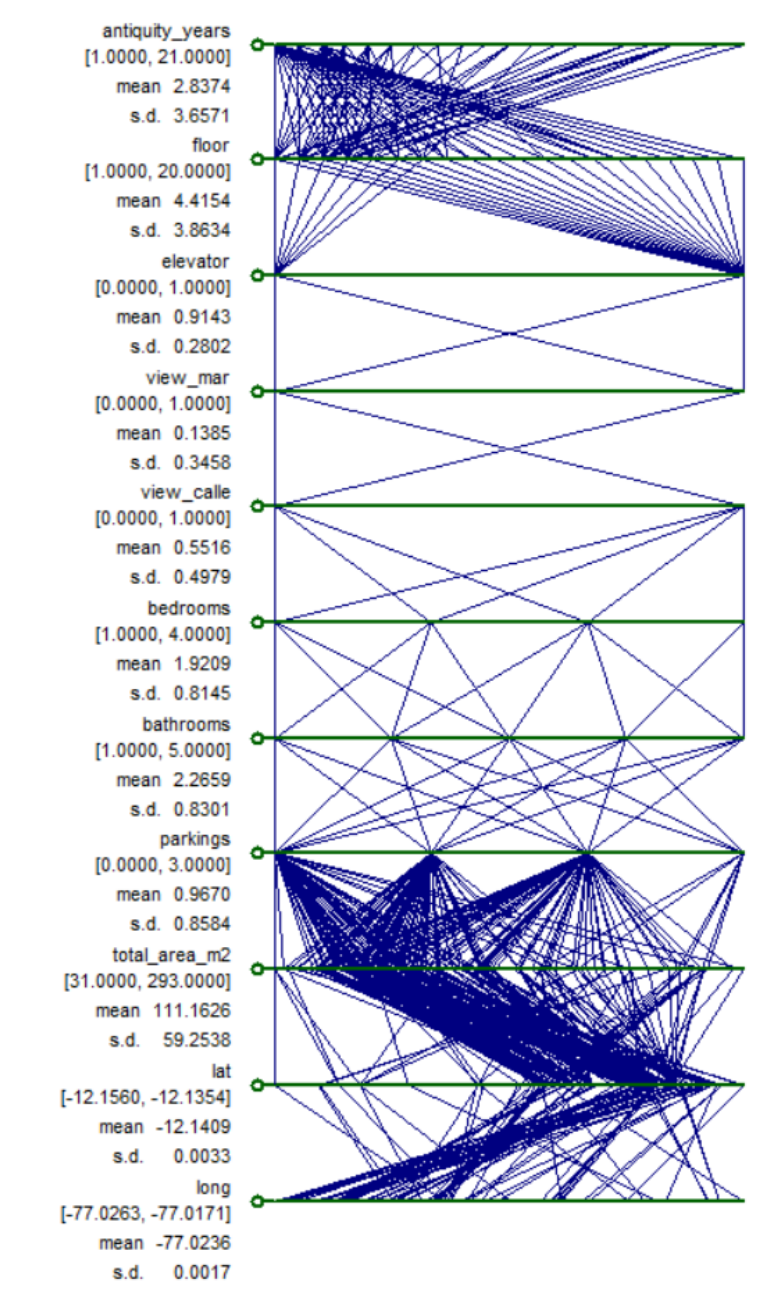

Imagen 4. Representación de los datos de la muestra con el Parallel *Coordinate Plot de GeoDA*

Otro ejemplo lo podemos mirar en la distribución de los datos espaciales; mientras que de norte a sur (latitud) la mayoría de los datos se concentran más hacia el norte, de este a oeste los datos se concentran más hacia el oeste. A continuación, se muestran los histogramas de distribución por variable para que se puedan comparar los gráficos, siendo el *Coordinate Parallel Plot* una herramienta más versátil y de rápida interpretación entre variables de forma simultánea.

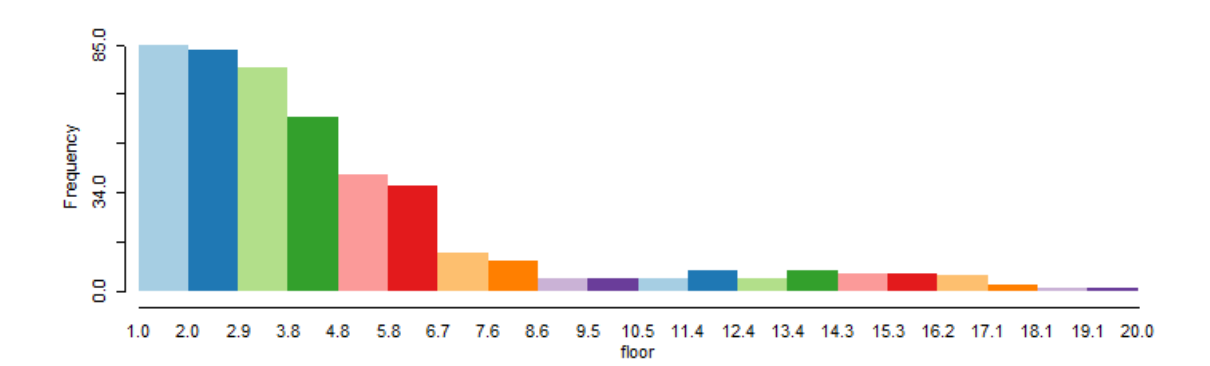

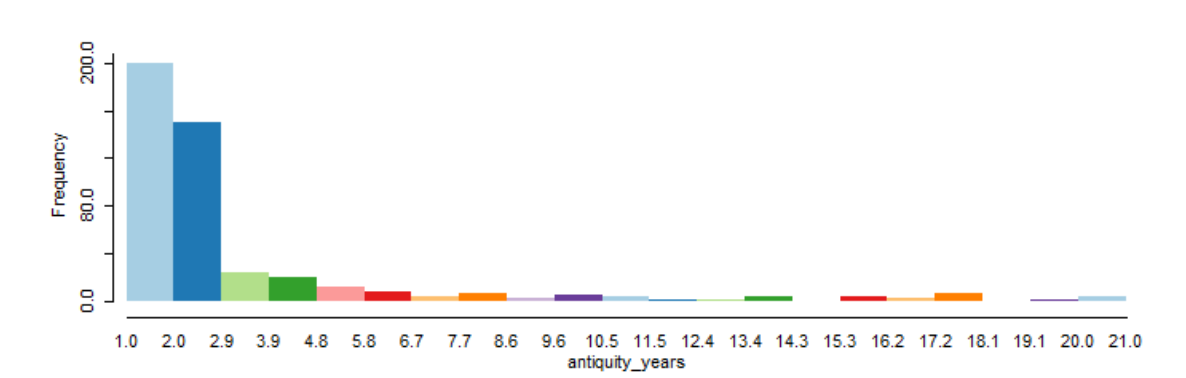

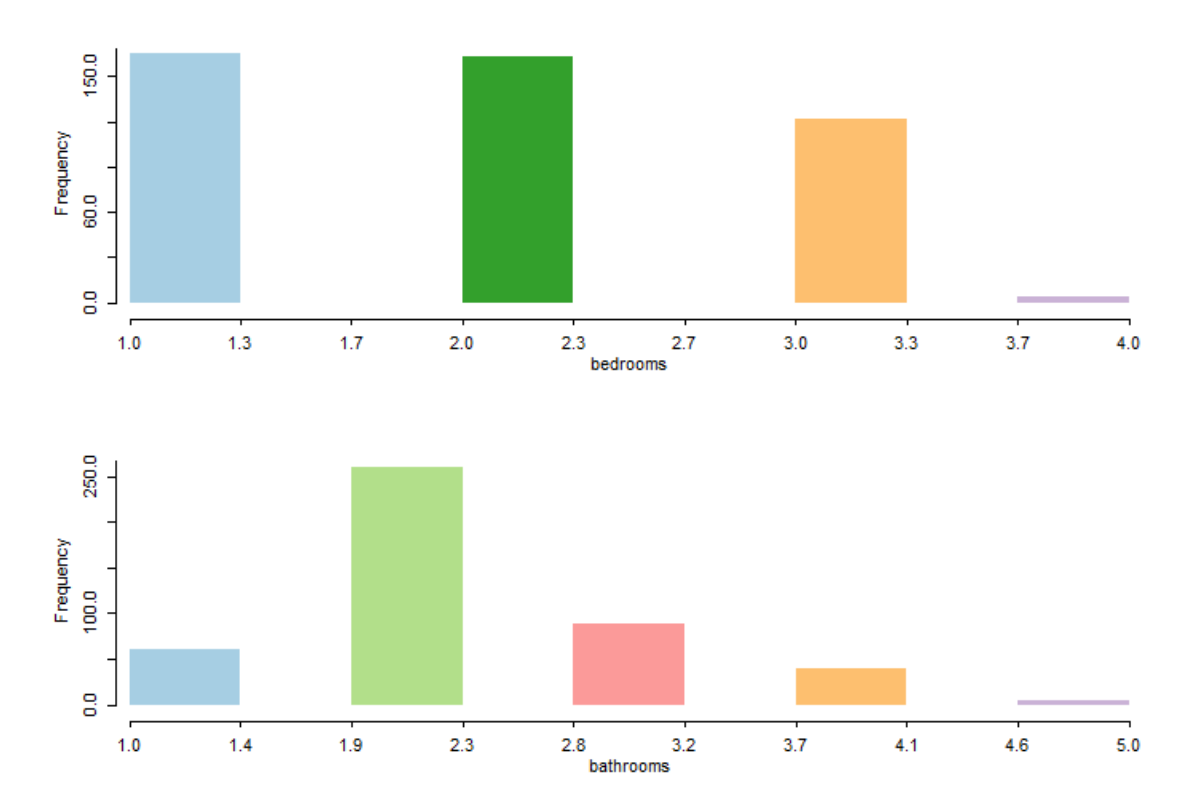

*Imagen 4. Histogramas de distribución de datos por variable*

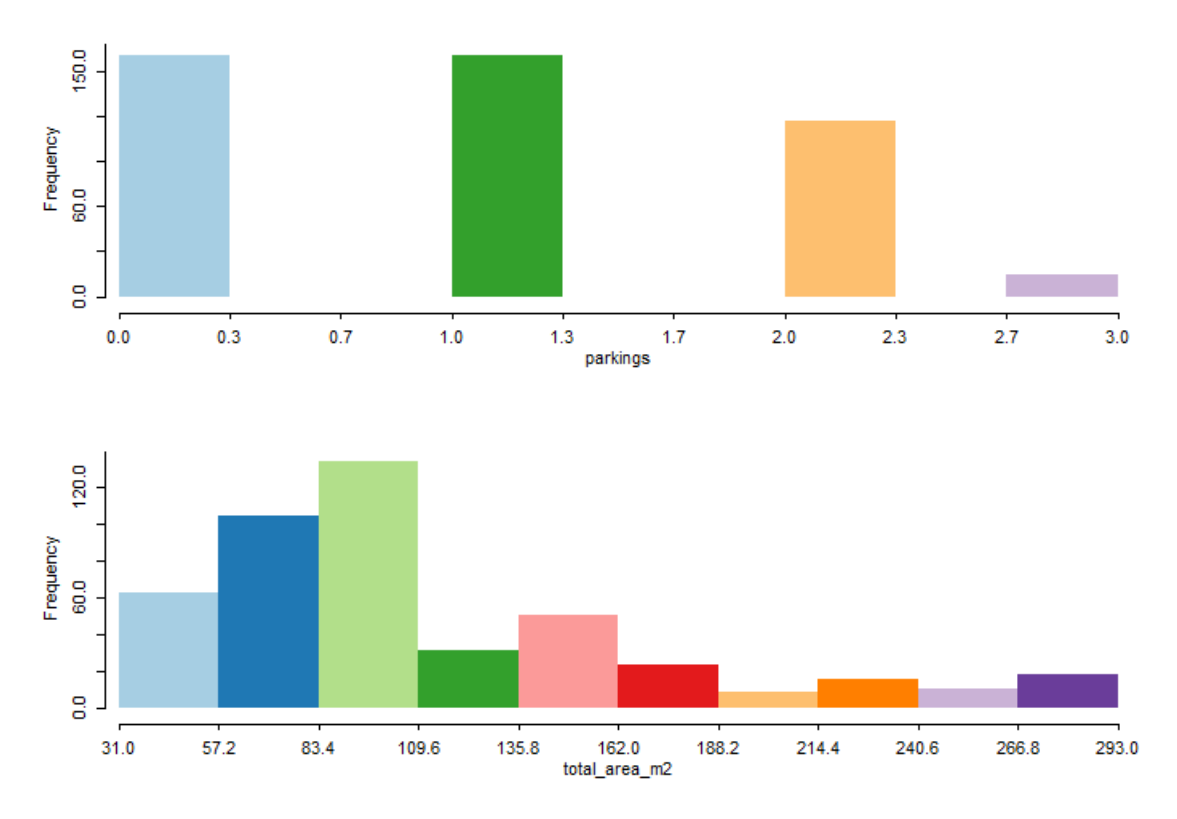

*Imagen 4. Histogramas de distribución de datos por variable (continuación)*

## **4.3 ELABORACIÓN DEL MODELO MATEMÁTICO**

Para la elección del modelo matemático apropiado de acuerdo con lo visto en apartados anteriores, debe tenerse en cuenta que en este caso se tiene una cantidad considerable de variables que presumiblemente aportan valor a los apartamentos en el sector, por lo que el análisis más indicado para este tipo de casos es una regresión clásica o una regresión espacial. Una forma rápida de elegir entre estos dos modelos es comparar su capacidad de explicación, verificar los diagnósticos de escogencia y el cumplimiento de los presupuestos básicos. Para el alcance del presente trabajo se presentará una solución con un modelo de regresión clásico.

### **4.4 INTERFAZ AVM - USUARIO**

A través de una interfaz web, el usuario puede ingresar para realizar tantas consultas como requiera para conocer el valor de algún inmueble en el sector. El usuario deberá conocer e ingresar las características del inmueble a valorar, el AVM no arrojará ningún resultado si los valores ingresados se encuentran fuera de los límites existentes o si la combinación de valores ingresados no es coherente con el *Coordinate Parallel Plot*. Una vista de esta interfaz se muestra a continuación:

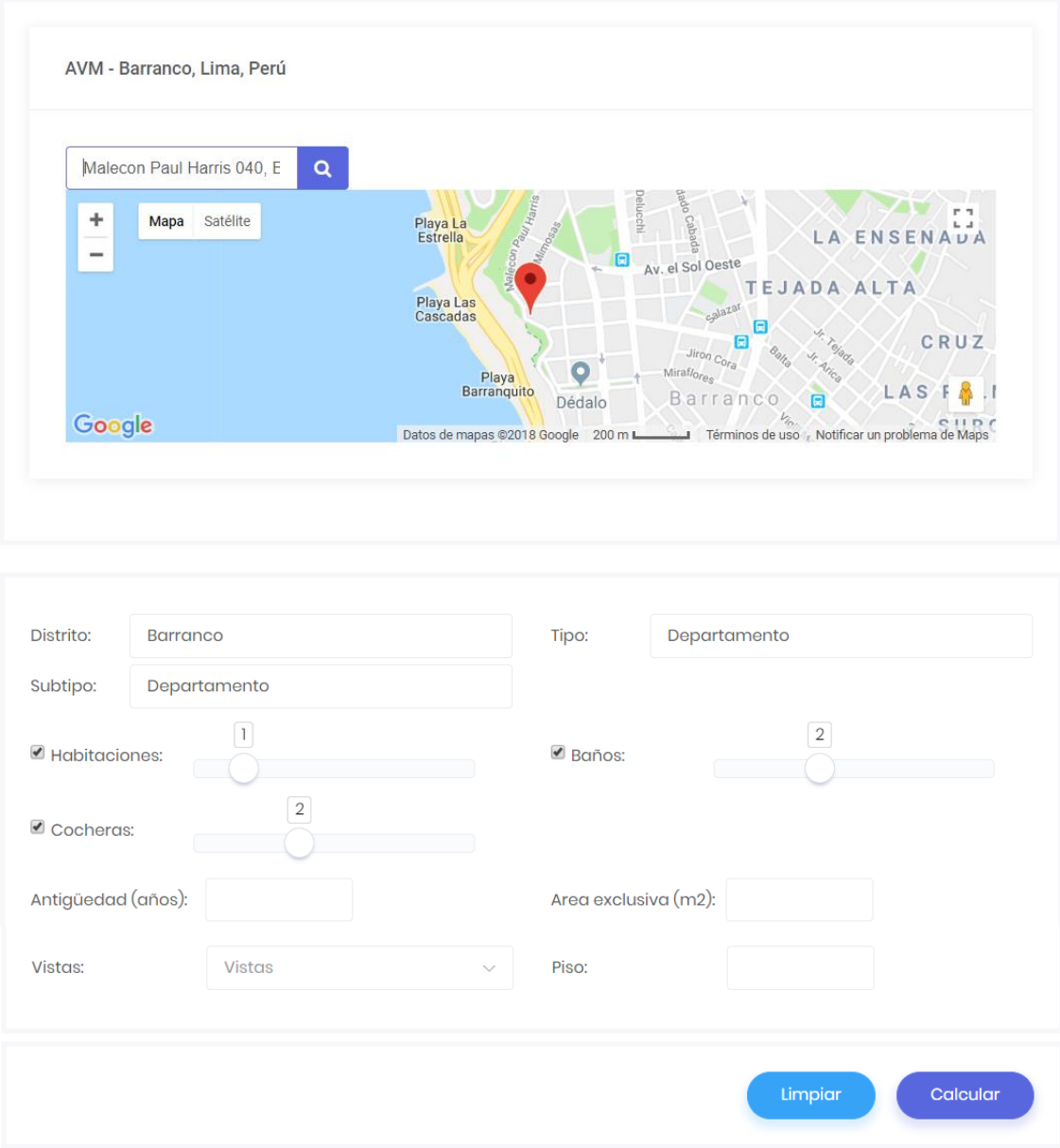

*Imagen 5. Interfaz Usuario - AVM.*

## **5. ANÁLISIS E INTERPRETACIÓN DE LOS RESULTADOS**

## **5.1 MODELO DE REGRESIÓN CLÁSICO**

En función del criterio de Akaike y Schwarz éste es el modelo elegido, para la creación del modelo de regresión clásico, se tiene como variable dependiente el precio total y como variables independientes área total, edad, número de habitaciones, número de baños, edad, vista, piso y sus coordenadas UTM; no encontrándose multicolinealidad entre ellas de acuerdo con la matriz de correlación.

|                    | antiquity years | floor   | view mar | view_calle | bedrooms | bathrooms | parkings | total area m2 | x       | Y       | dollars price |
|--------------------|-----------------|---------|----------|------------|----------|-----------|----------|---------------|---------|---------|---------------|
| antiquity years    | 1.00            |         |          |            |          |           |          |               |         |         |               |
| floor              | $-0.11$         | 1.00    |          |            |          |           |          |               |         |         |               |
| view_mar           | 0.52            | 0.03    | 1.00     |            |          |           |          |               |         |         |               |
| view calle         | $-0.20$         | 0.24    | $-0.43$  | 1.00       |          |           |          |               |         |         |               |
| bedrooms           | 0.34            | 0.03    | 0.30     | 0.15       | 1.00     |           |          |               |         |         |               |
| bathrooms          | 0.23            | $-0.13$ | 0.40     | $-0.03$    | 0.67     | 1.00      |          |               |         |         |               |
| parkings           | 0.28            | 0.04    | 0.47     | $-0.08$    | 0.25     | 0.26      | 1.00     |               |         |         |               |
| total area m2      | 0.48            | $-0.18$ | 0.61     | $-0.20$    | 0.66     | 0.74      | 0.48     | 1.00          |         |         |               |
| x                  | $-0.21$         | 0.34    | $-0.26$  | 0.30       | 0.06     | $-0.18$   | $-0.21$  | $-0.34$       | 1.00    |         |               |
| Y                  | 0.06            | 0.38    | 0.02     | 0.15       | 0.11     | 0.00      | 0.06     | $-0.01$       | $-0.10$ | 1.00    |               |
| D<br>dollars price | 0.39            | $-0.12$ | 0.67     | $-0.24$    | 0.57     | 0.70      | 0.55     | 0.94          | $-0.35$ | $-0.06$ | 1.00          |

*Tabla 1. Matriz de correlación modelo de regresión clásico*

Seguidamente, se hace un primer análisis con todas las variables disponibles, encontrándose que 3 variables no significativas con un p-value > 0,05 (view\_calle, bedrooms y bathrooms), es decir, son variables que no aportan valor al modelo.

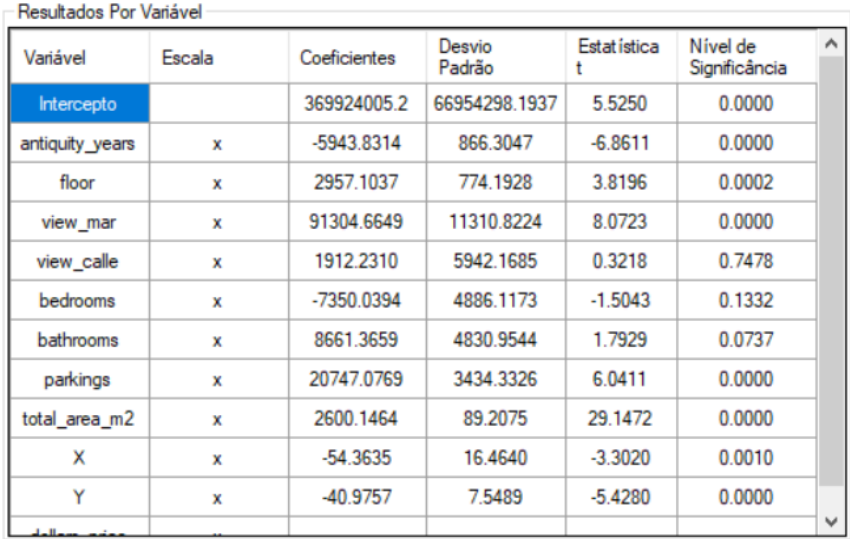

*Tabla 2. Resumen de primera iteración del modelo de regresión clásico.* Por lo que en una primera interpretación se puede decir que entre la vista a la calle y la vista interior no existen diferencia importante en este mercado y que el número de habitaciones y baños no sean tan importantes en el mercado como lo sí es el área total del inmueble. Una vez retiradas estas variables, se inicia una nueva iteración y se realiza el análisis de datos atípicos (outliers), esto puede hacerse rechazando todos los datos de la muestra que contengan un residuo estandarizado mayor a 2,5 y una distancia de Cook que sobresalga del resto de la muestra. En el modelo se encontraron 21 datos atípicos, que representan aproximadamente el 4,7% de la muestra. También se verifican los presupuestos de homocedasticidad y normalidad, no observándose mayores anomalías y donde el comportamiento de la muestra se puede observar a continuación:

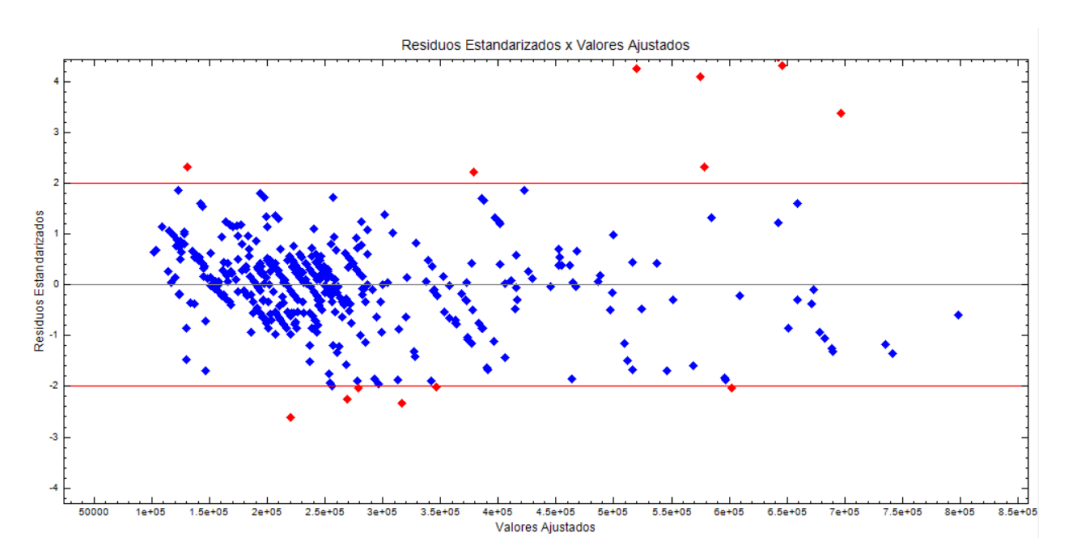

*Imagen 6. Gráfico de residuos estandarizados vs. valores ajustados*

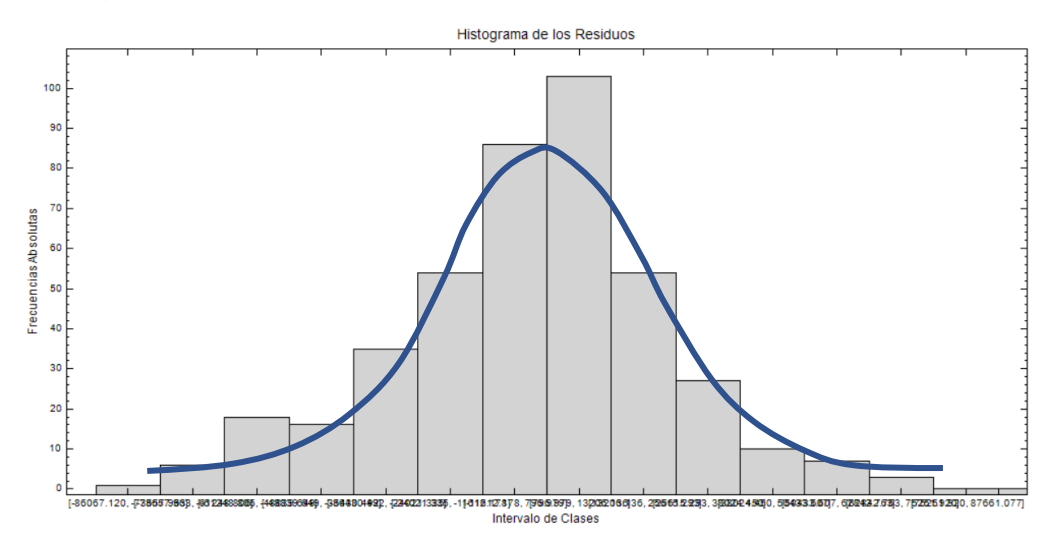

*Imagen 7. Histograma de los residuos*

Finalmente, el modelo responde con un coeficiente de determinación  $r^2 = 0.95$ ; bastante alto pero comprensible por lo homogéneo del mercado y el área reducida donde se aplica. El modelo matemático se muestra como sigue:

# *Valor del apartamento = 258964917.1563 + (-2753.6667) \* antiquity\_years + 3266.6006 \* floor + 43327 \* view\_mar + 14171 \* parkings + 2417.3082 \* total\_area\_m2 + (-93.4913) \* X + (-26.8913) \* Y*

#### **6. CONCLUSIONES Y RECOMENDACIONES**

Los modelos automáticos de valoración son sumamente útiles y aplicables en diversos campos tanto públicos como privados, por ejemplo: revisión y actualización de carteras de créditos hipotecarios, fijación de valores de venta para empresas o fondos inmobiliarios, entre otros; un modelo que contenga la mayor cantidad de atributos (dentro de una parsimonia establecida) podrá explicar y sustentar mejor el origen del valor de ese inmueble, considerando su entorno inmediato y características propias. Un uso alternativo de estos modelos aparte de simplemente valorar un inmueble es la obtención de índices, algo parecido a los llamados *House Price Index (HPI)*, puesto que estos modelos se pueden construir de forma mensual, trimestral o según la dinámica del mercado; en función de los coeficientes de cada variable se puede identificar y cuantificar qué atributo hace aumentar el valor en el tiempo y en cuánto, ya sea vía valor absoluto o porcentual.

#### **7. REFERENCIAS BIBLIOGRÁFICAS**

- Asociación Española de Análisis de Valor [AEV] (2017). *Estándar sobre valoración de inmuebles mediante modelos automáticos (AVM)*.
- European AVM Alliance (2017). *Standards for Statistical Valuation Methods for Residential Properties in Europe*. EAA, London, UK.
- Anselin, L. (1988). *Spatial Econometrics: Methods and models***.** Dordrecht: Kluwer Academic.
- Dantas R. (2002). *Ingeniería de tasaciones: Una introducción a la metodología científica***.** Miguel Camacaro Ediciones, Venezuela.